# **The Open Source Fortress**

# **@iosifache**

- Previous lives
	- $\circ$  1.5 years in the Romanian Army
	- Tech lead in [a cybersec startup](https://mutablesecurity.io/)
- Now software security engineer in [the Ubuntu Security Team](https://wiki.ubuntu.com/SecurityTeam)
- Bucharest-based
- Powered by Americanos
- Long-distance running as a hobby

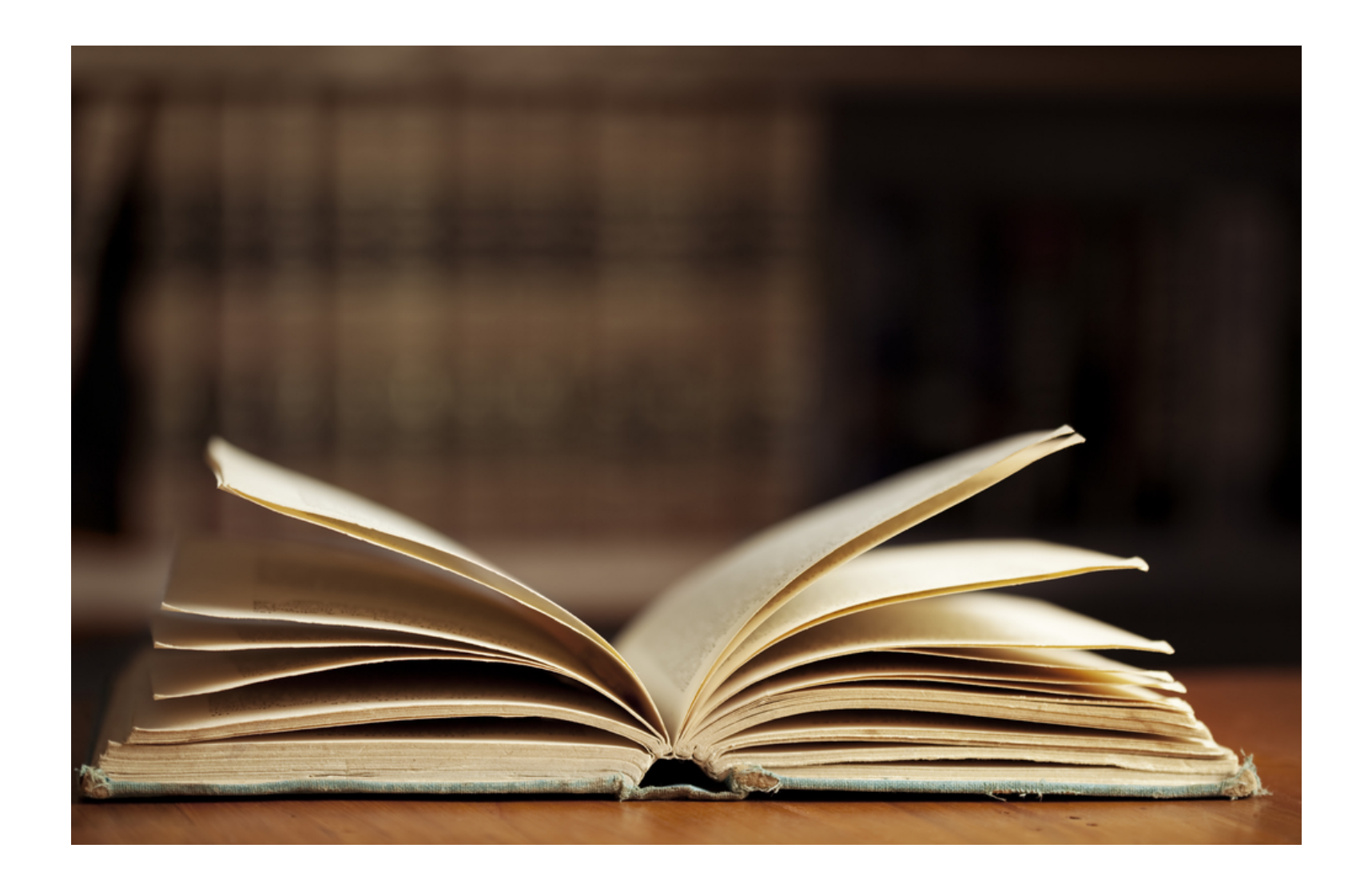

### **Roundcube Webmail**

- Open source, browser-based IMAP client
- Hosted on [GitHub](https://github.com/roundcube/roundcubemail)
- With 5.2k stars (as per November 13, 2023)
- Written in XHTML, CSS, JavaScript (with jQuery), and PHP

# **Q: What are we missing here?**

- 1. /installer/index.php route stores the user-controlled configuration in rcube->config .
- 2. When an email with a non-standard format is received, rcube::exec executes the output of getCommand .

```
private static function getCommand($opt_name)
{
    static $error = [];
    $cmd = rcube::get_instance()->config->get($opt_name);
    if (empty($cmd)) {
        return false;
    }<br>if (preg_match('/^(convert|identify)(\.exe)?$/i', $cmd)) {
        return $cmd;
    }<br>// Executable must exist, also disallow network shares on Windows
    if ($cmd[0] != "\\" && file_exists($cmd)) {
        return $cmd;
    }<br>if (empty($error[$opt_name])) {
        rcube::raise_error("Invalid $opt_name: $cmd", true, false);
        $error[$opt_name] = true;
    }<br>return false;
}
```
# **A: Input sanitisation**

- [CVE-2020-12641](https://nvd.nist.gov/vuln/detail/CVE-2020-12641)
- Many vulnerable configuration items, leading to arbitrary code execution
- 7.66% EPSS and 9.8 CVSS
- [Used by APT28 to compromise Ukrainian organisations' servers](https://securityaffairs.com/147681/apt/apt28-hacked-roundcube-ukraine.html)
- Added by CISA in the [Known Exploited Vulnerabilities Catalogue](https://www.cisa.gov/known-exploited-vulnerabilities-catalog)

# **But … Was it preventable?**

- Yes, but not with standard linters or scanners
- Taint analysis as a possible solution
	- rcube->config as a tainted data source  $\circ$
	- rcube::exec as a sensitive sink  $\circ$

#### **The Open Source Fortress**

- Lots of OSS tools that can be used to proactively detect vulnerabilities
- Structure
	- Factual information
		- **General software and software security topics**
		- **Brief presentation of each analysis technique**
	- **Practical examples for analysing a vulnerable codebase**
		- **Infrastructure and access**
		- Documentations
		- Proposed solutions

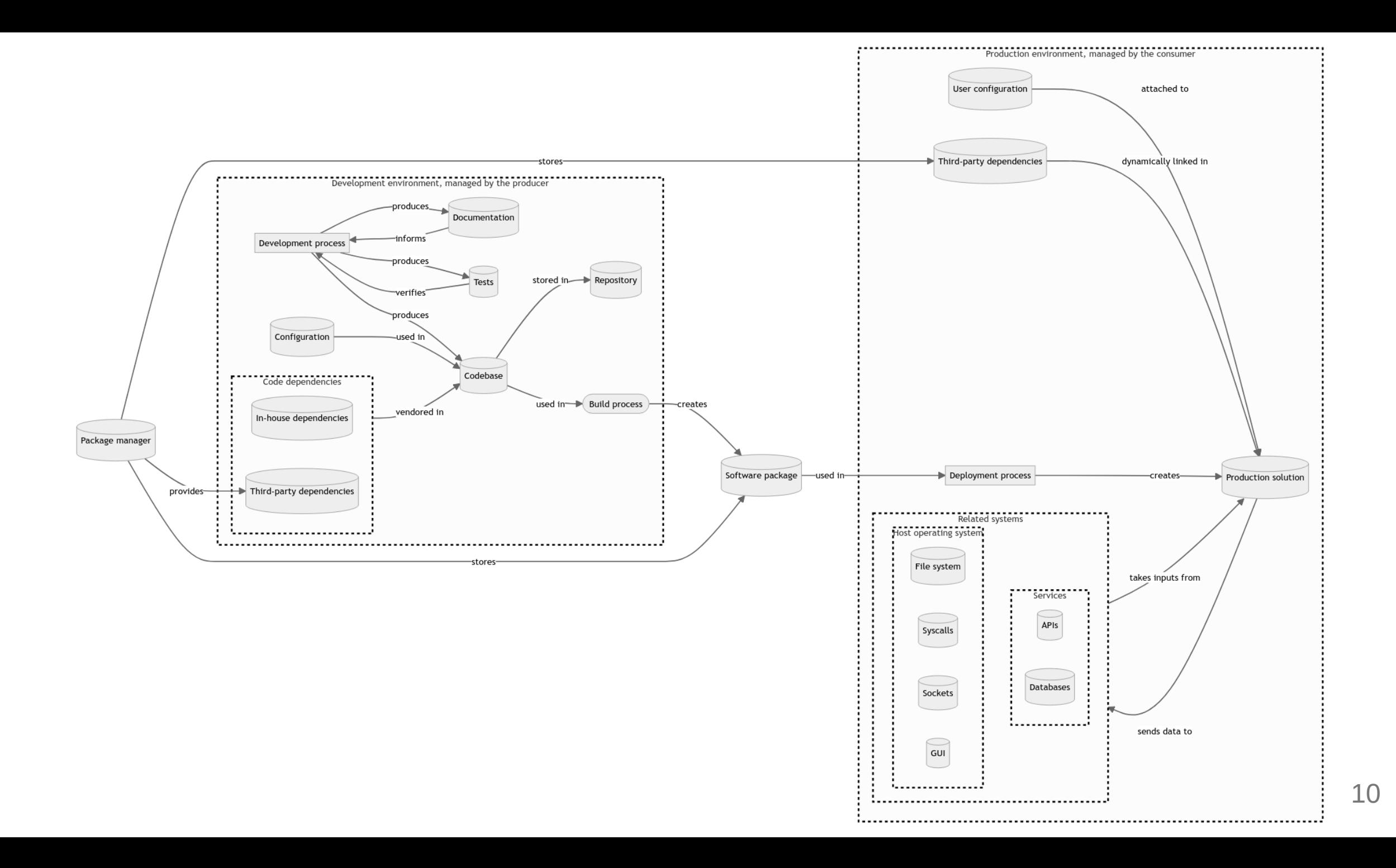

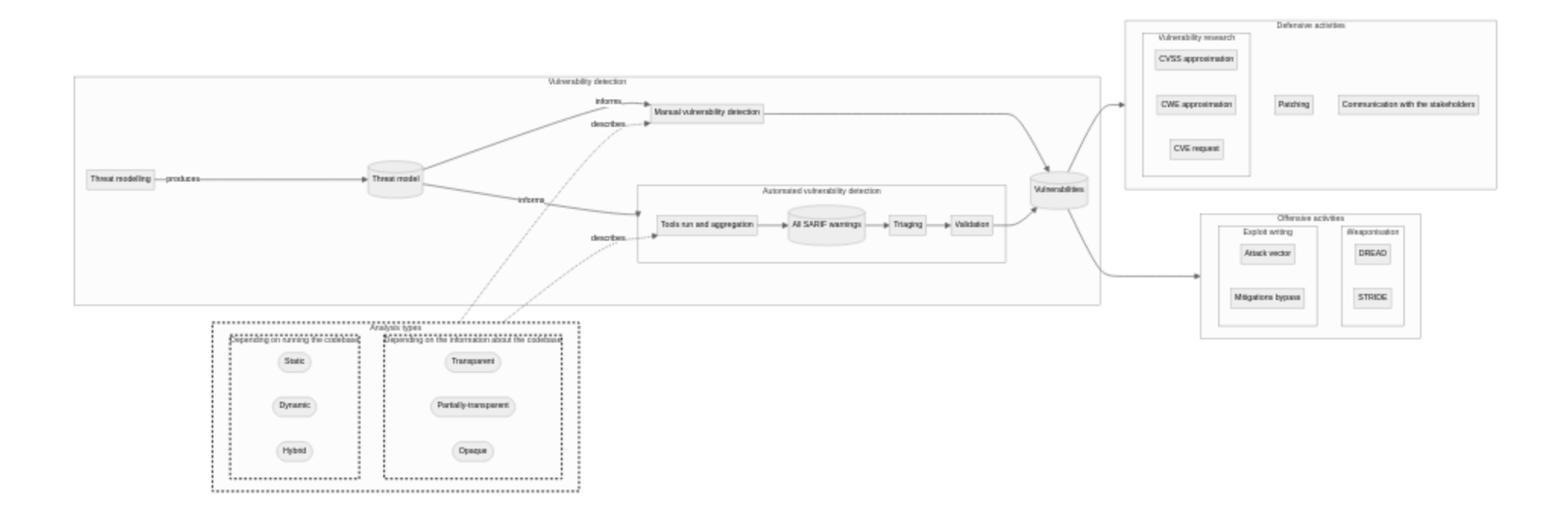

### **Ubuntu Portrait**

- [WebGoat-](https://owasp.org/www-project-webgoat/)like codebase
- "*lightweight piece of software that runs on an Ubuntu server and allows users to control it through their browsers*"
- On-premise deployment
- Written in Python and C
- 12+ embedded vulnerabilities

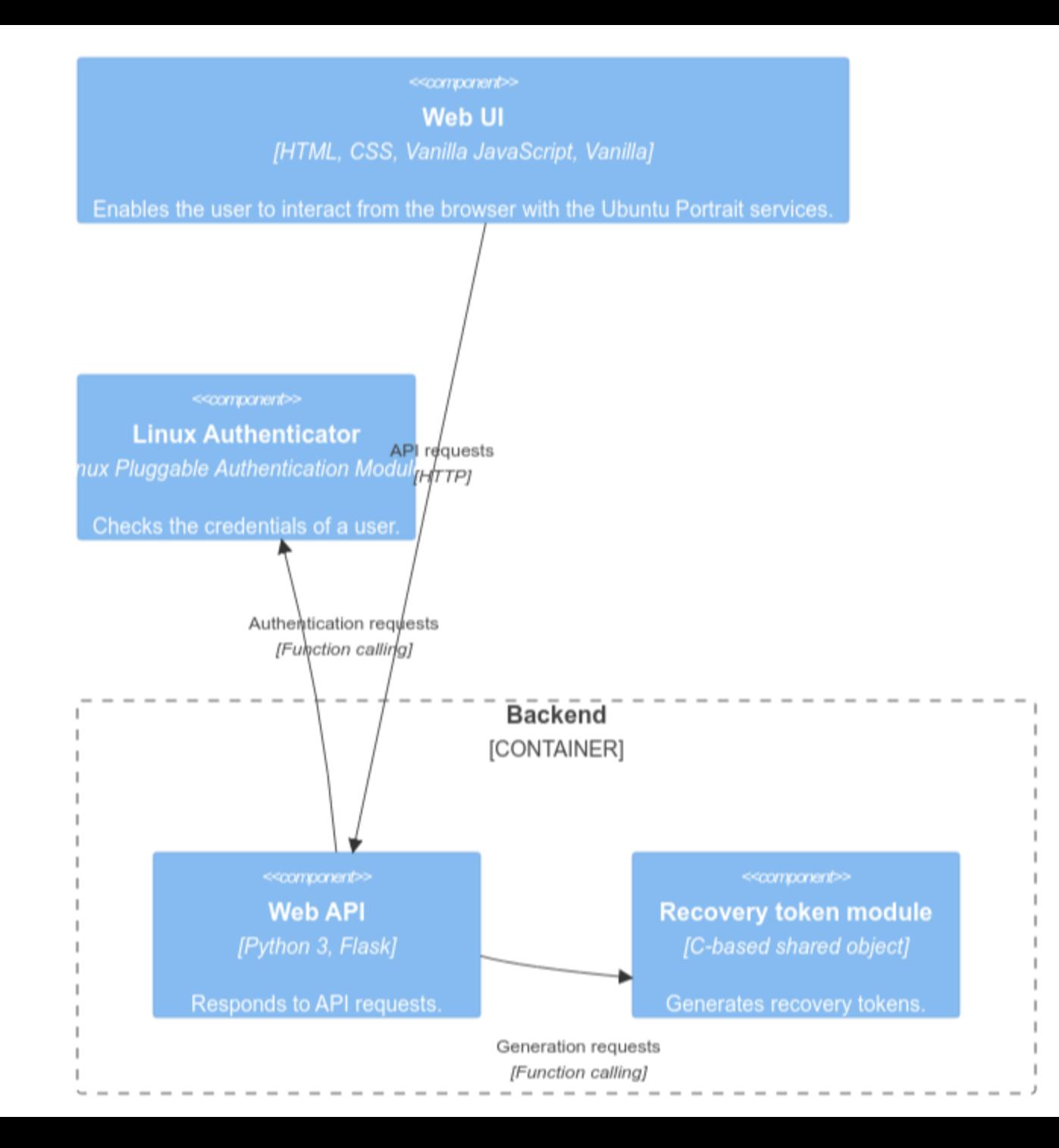

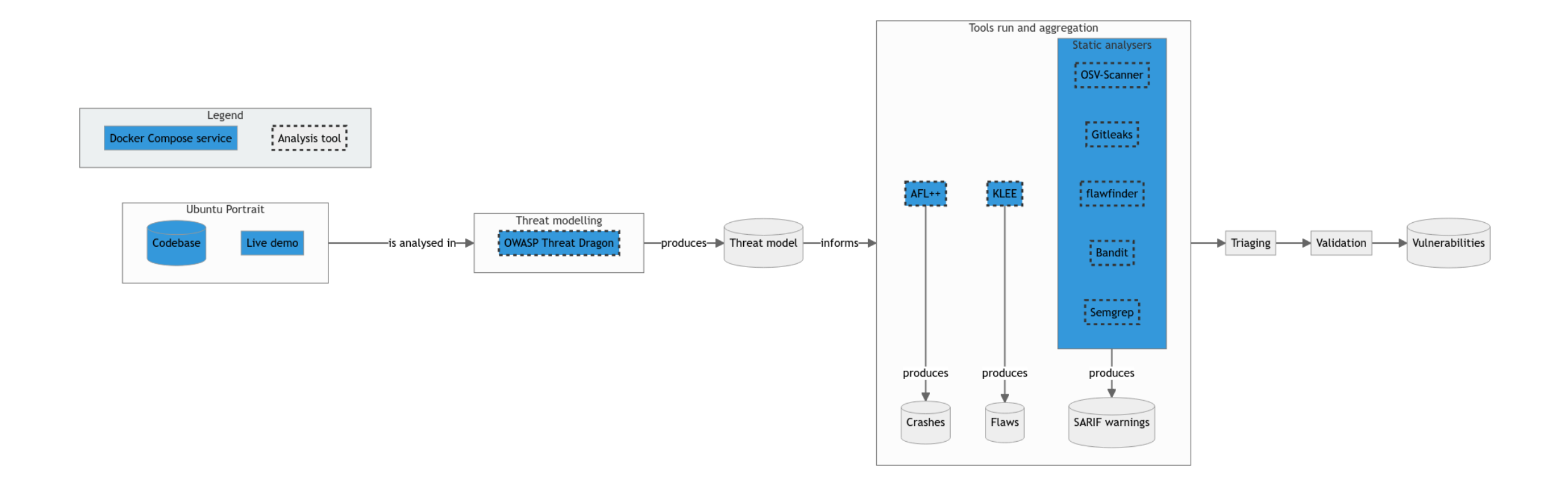

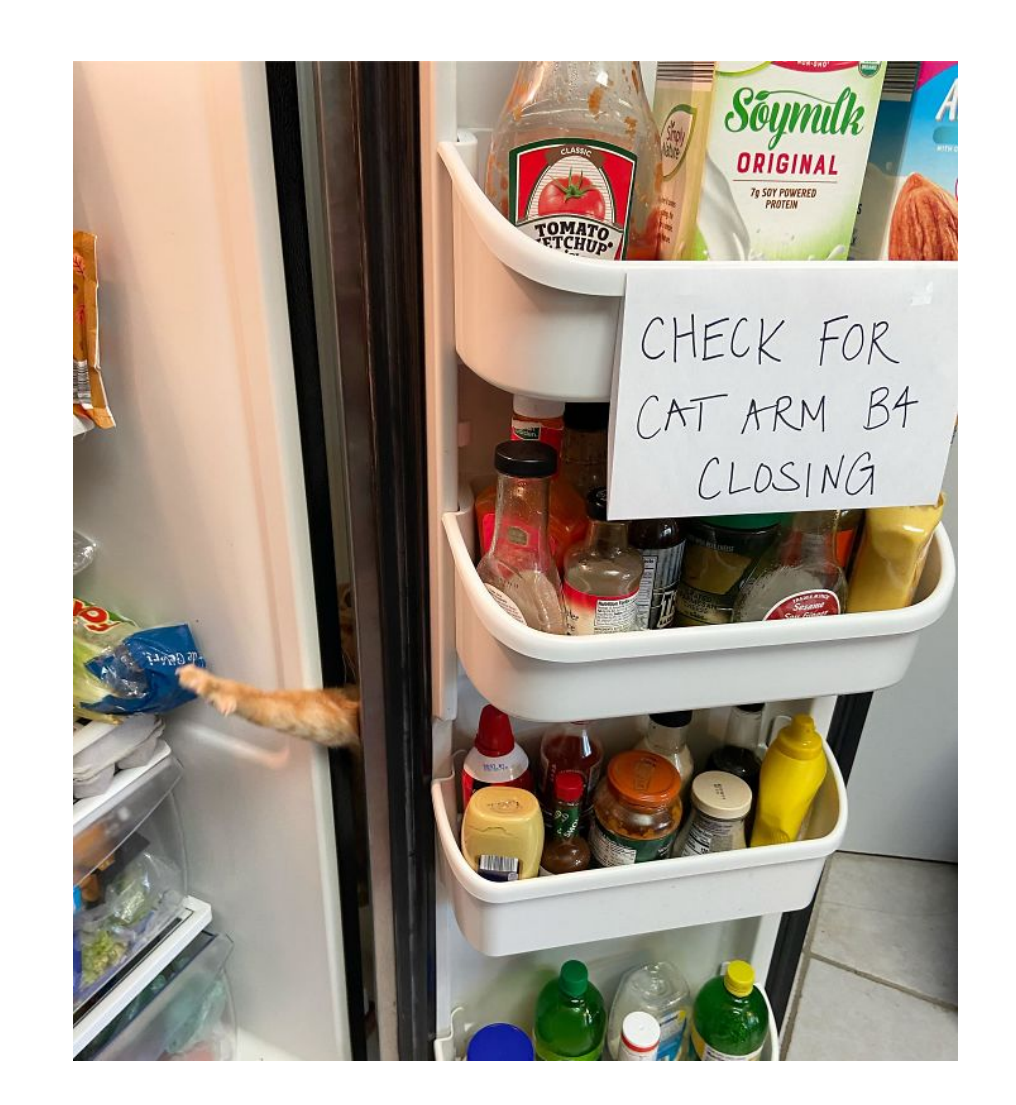

# **Threat modelling**

- Identifying asset and threats
	- What we need to defend?
	- What can go wrong?
- Advantages
	- Secure by design
	- Prioritisation
	- Stakeholder confidence booster
	- Legal requirement (e.g., USA and Singapore)

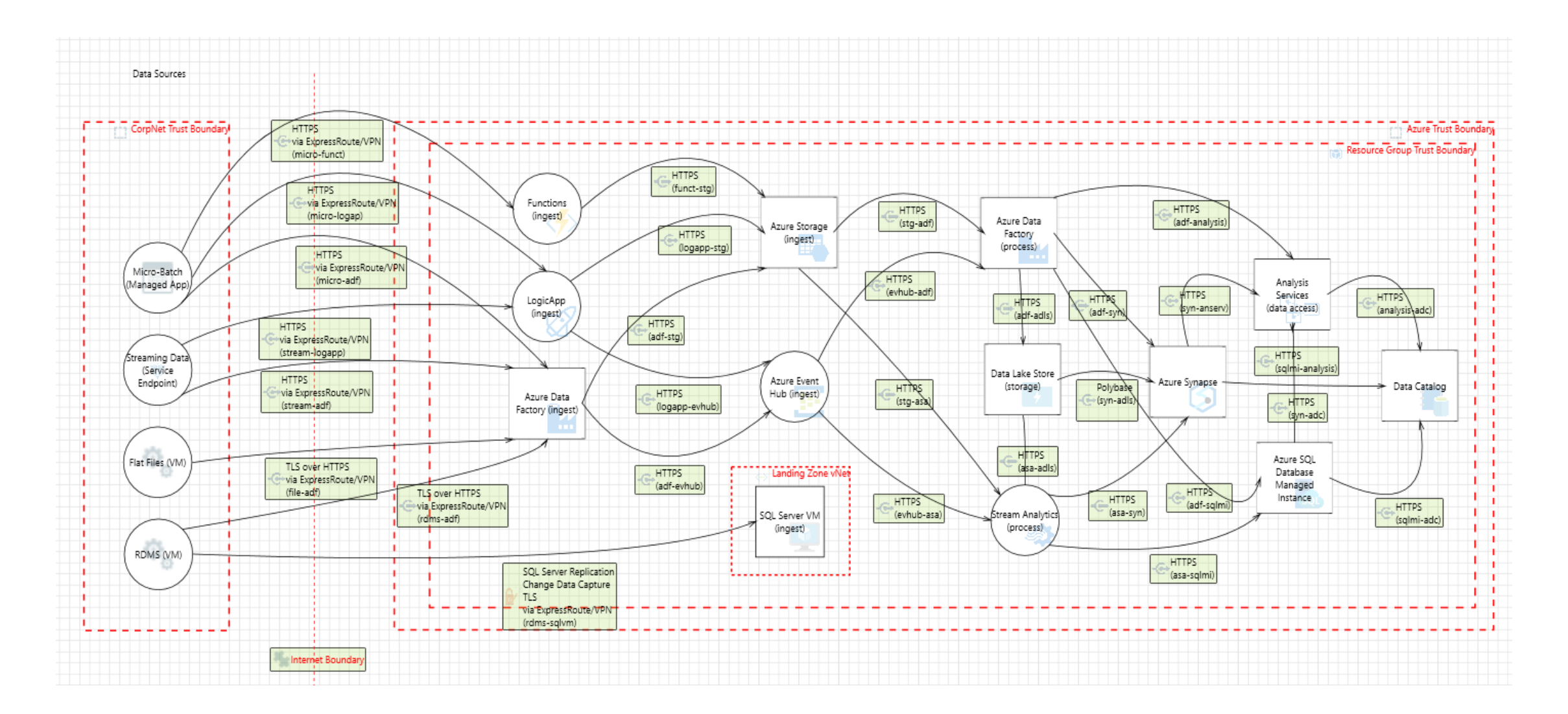

# **OWASP Threat Dragon**

- Threat modelling tool backed by OWASP
- Usual process
	- i. Threat model creation
	- ii. Diagram creation: STRIDE, CIA
	- iii. Asset representation: stores, process, actor, data flow, trust boundaries
	- iv. Manual threat identification, with type, status, score, priority, description, and mitigation

#### **Demo**

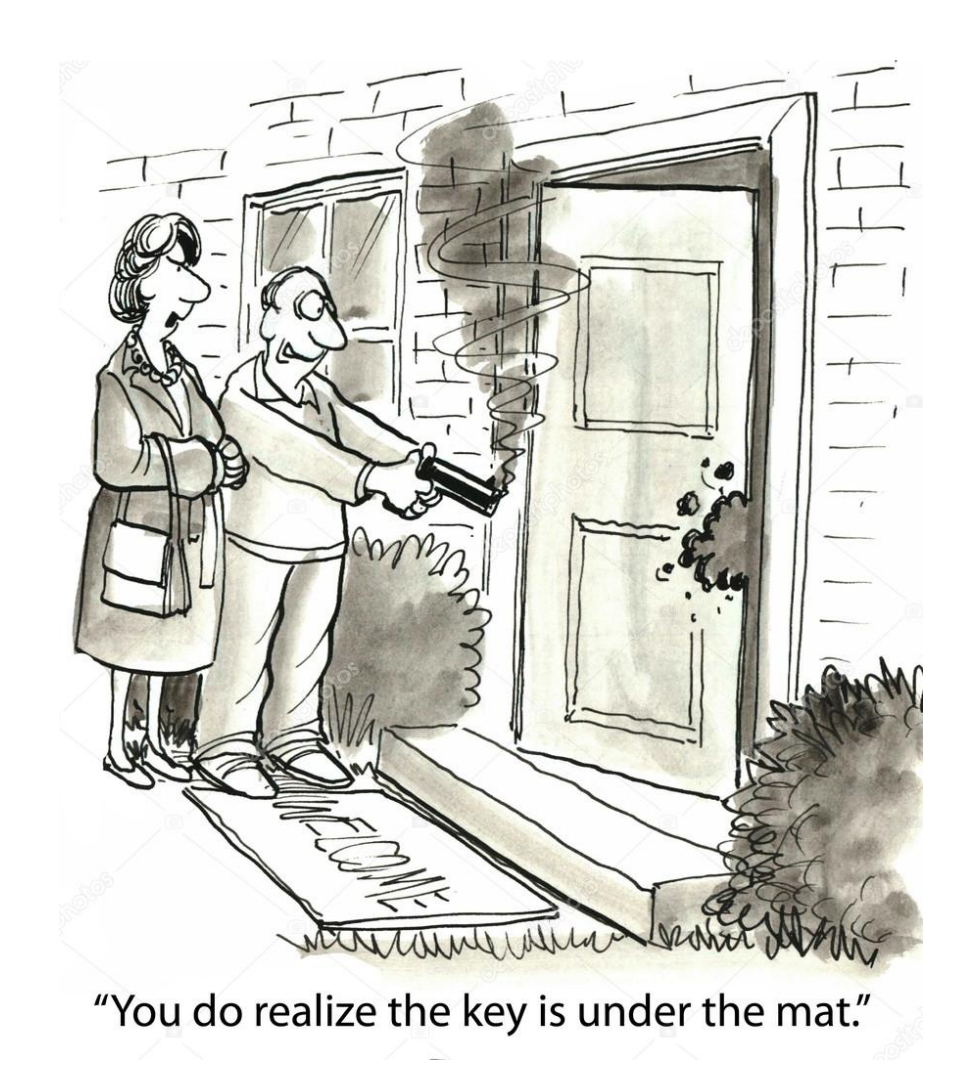

### **Secret scanning**

- Searching for specific patterns or entropy for a secret
- Secrets
	- API keys
	- Credentials
	- Tokens
- Community (generic) rules

### **Gitleaks**

- Detector for hardcoded secrets
- Analysis of the entire Git history
- Support for baselines and custom formats of secrets

#### **Demo**

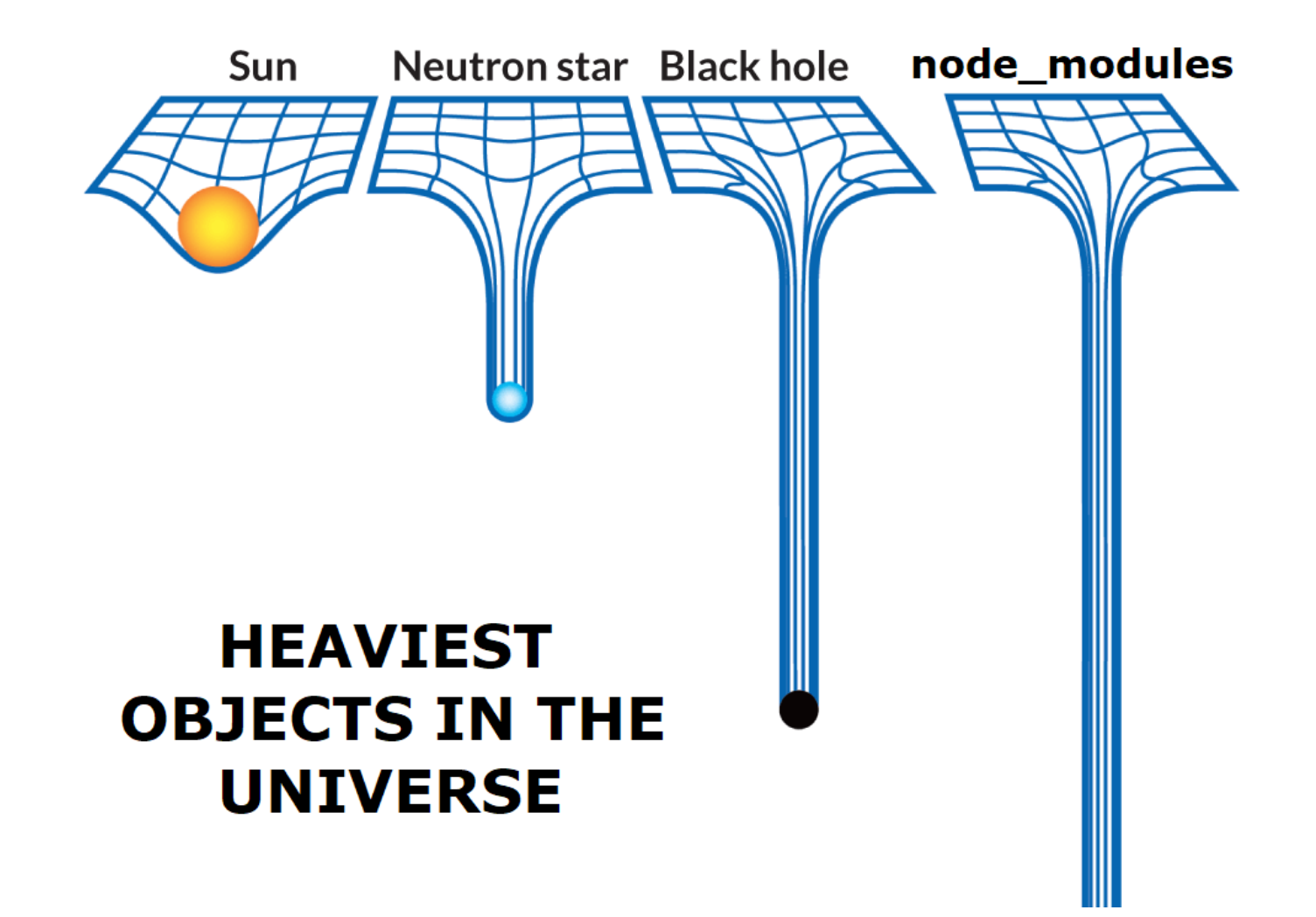

### **Dependency scanning**

- Iterating through all dependencies for finding their vulnerabilities
- Usage of the dependencies declaration list

#### **OSV-Scanner**

- Client for [Google's OSV database](https://osv.dev/), which embeds:
	- [GitHub Security Advisories](https://github.com/advisories)
	- o [PyPA](https://github.com/pypa/advisory-database)
	- [RustSec](https://rustsec.org/advisories/)
	- o [Global Security Database](https://github.com/cloudsecurityalliance/gsd-database)
- Support for ignored vulnerabilities

#### **Demo**

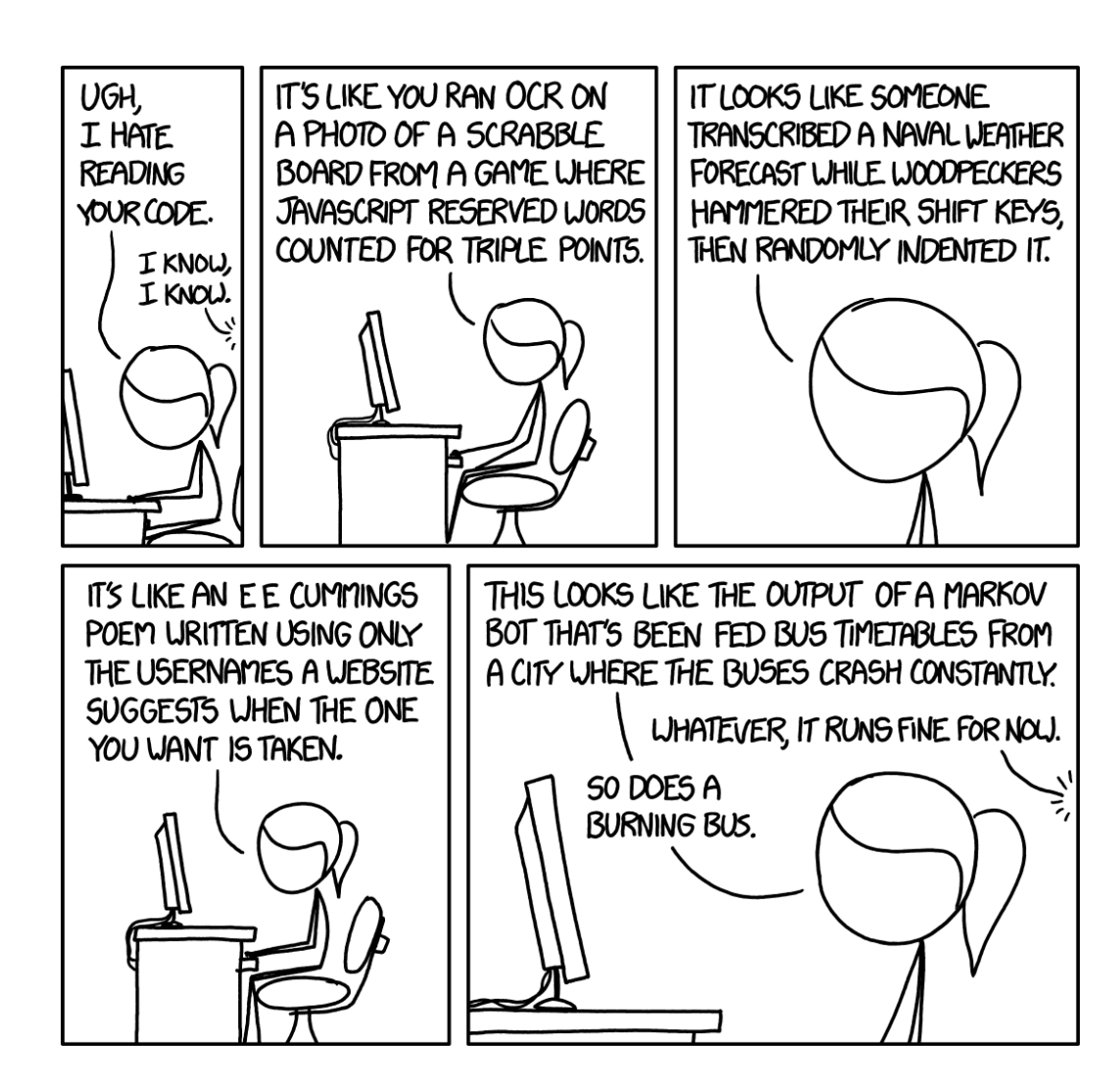

# **Linting**

- Static analysis tool for finding issues before compiling/running the code
- Issues
	- Formatting
	- Grammar (for example, non-inclusive expressions)
	- o Security

#### **Bandit**

- Linter for Python
- Abstract syntax tree representation of the code
- Custom modules for:
	- Patterns of suspicious code
	- Deny lists of imports and function calls
	- $\circ$  Report generation
- Support for baselines

### **flawfinder**

- Linter for C
- Lexical scanning with detection of sensitive tokens

#### **Demo**

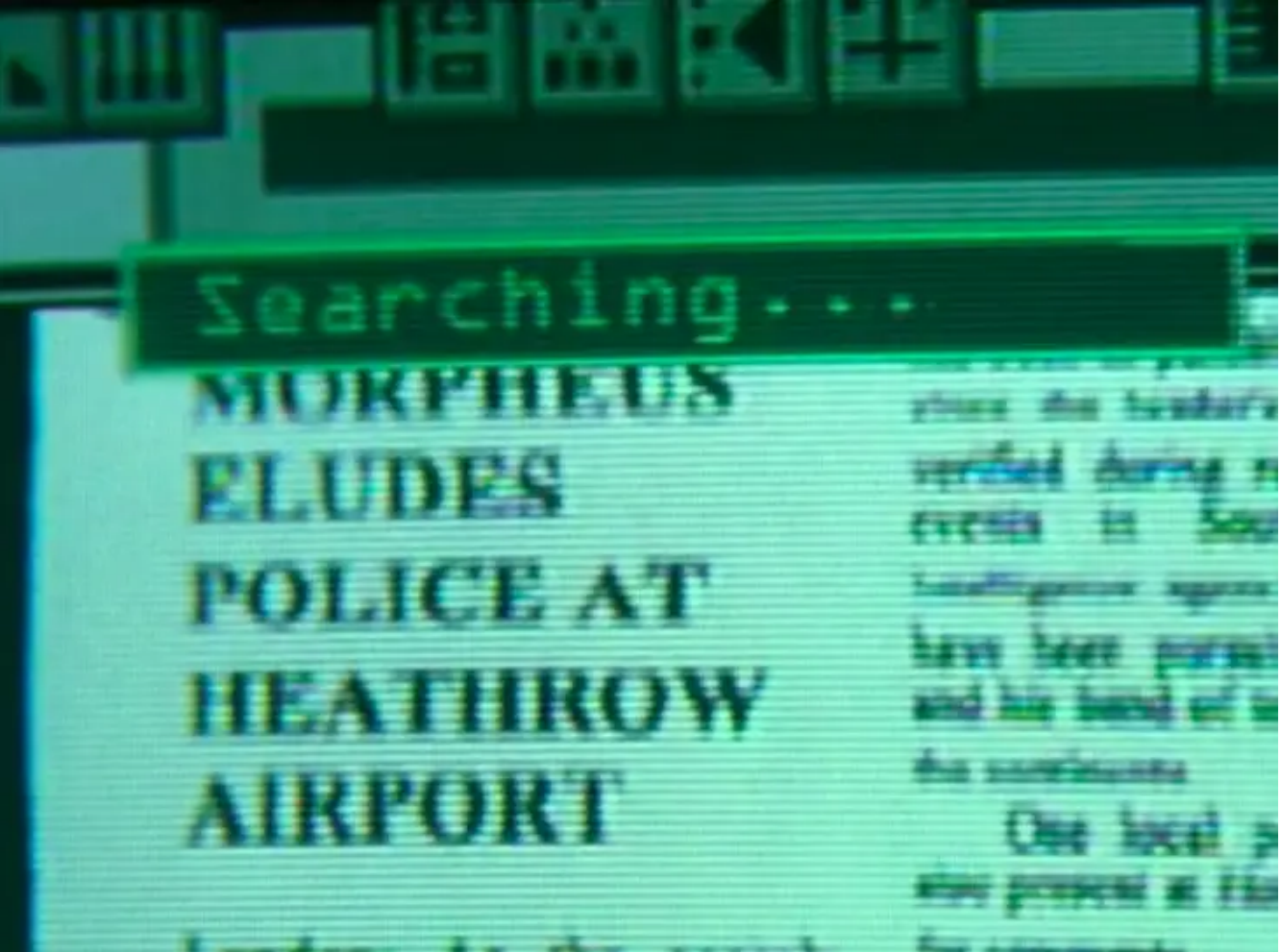

# **Code querying**

- Searchin a specific pattern in the codebase
- Optional abstract representation of the codebase
	- Abstract syntax trees
	- Control flow graphs
- Query types
	- Lexical
	- o Regex
	- Data structures specific to the abstract representation
- Community queries (but generic)

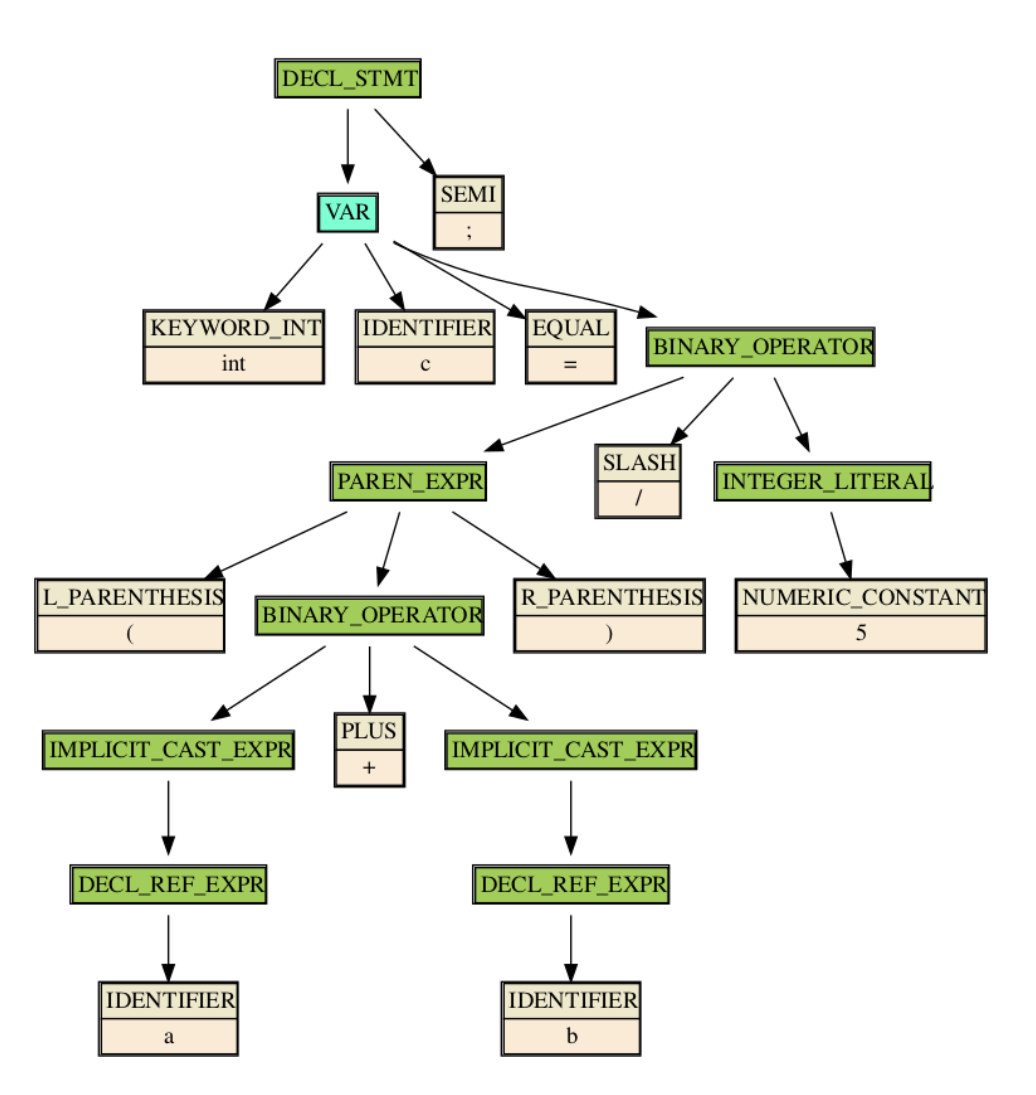

From Trail of Bit's "Fast and accurate syntax searching for C and C++"

# **Semgrep**

- (Partially) open-source code scanner
- Support for 30+ programming languages
- No prior build requirements
- No DSL for rules
- Default or third-party rules

#### **Demo**

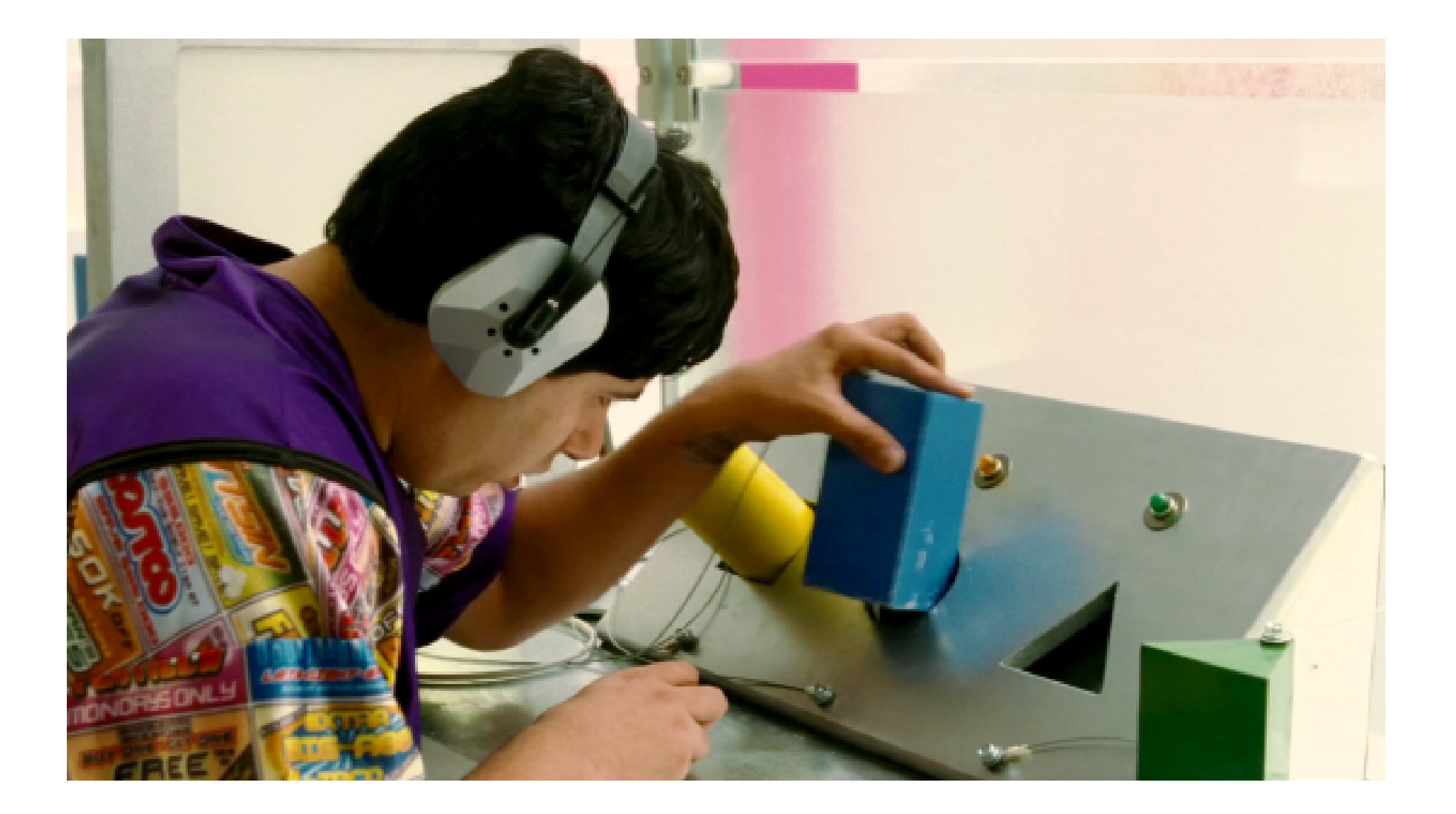

# **Fuzzing**

- Running a program and offering random, unexpected inputs
- A crash  $=$  a security issue
- BFS traversal of the CFG
- Optimisation
	- Instrumenting the source code
	- $\circ$  Knowing the input format
	- $\circ$  Defining the states
	- Testing all input streams

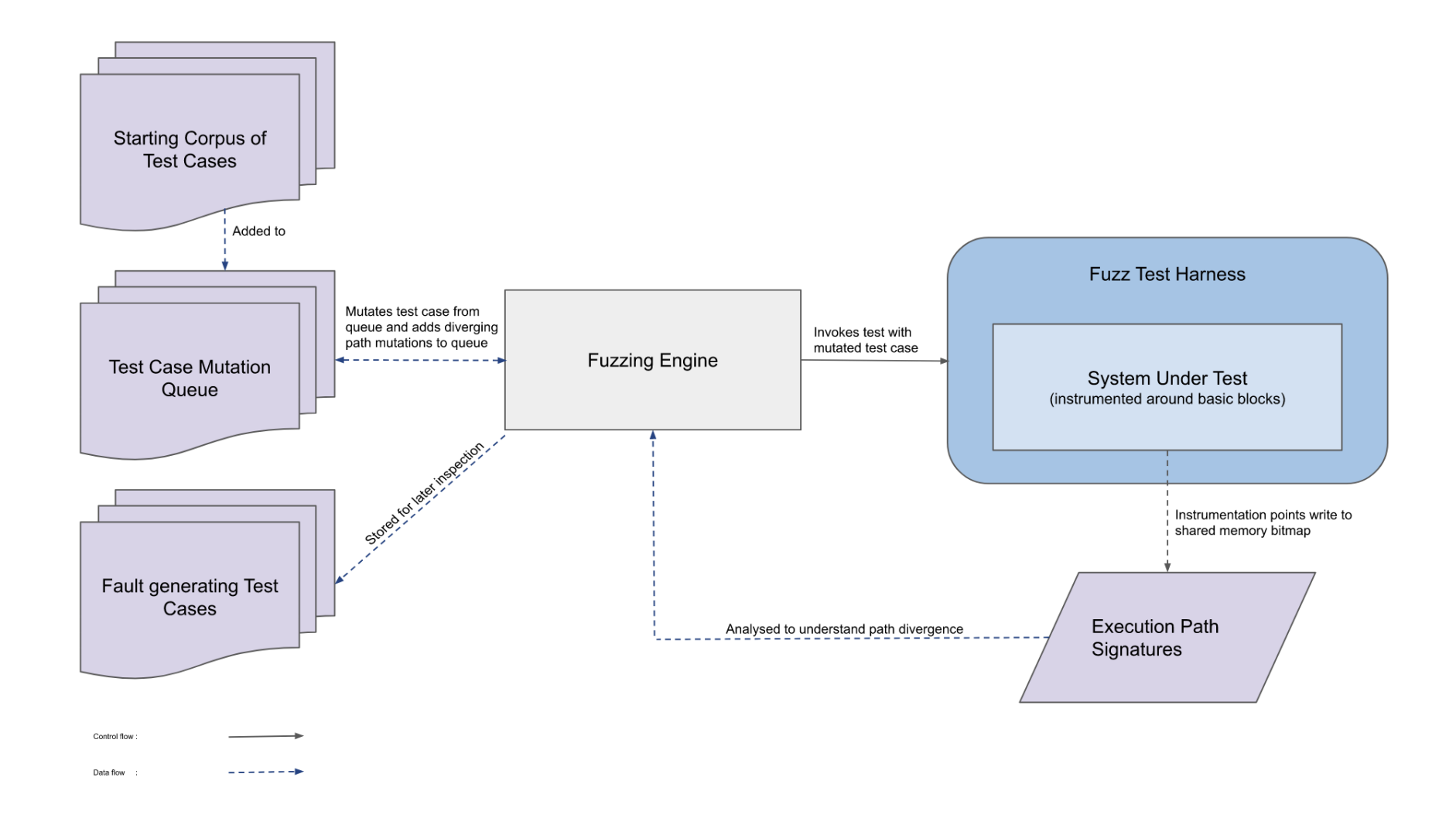

From AdaCore's "Finding [Vulnerabilities](https://blog.adacore.com/advanced-fuzz-testing-with-aflplusplus-3-00) using Advanced Fuzz testing and AFLplusplus v3.0"

#### **AFL++**

- An [American Fuzzy Lop \(AFL\)](https://github.com/google/AFL) fork
- Additional features compared to AFL
	- QEMU emulation
	- Persistent mode
	- o Optimisations
- Embedded in [Google's OSS-Fuzz](https://google.github.io/oss-fuzz/)

#### **Demo**

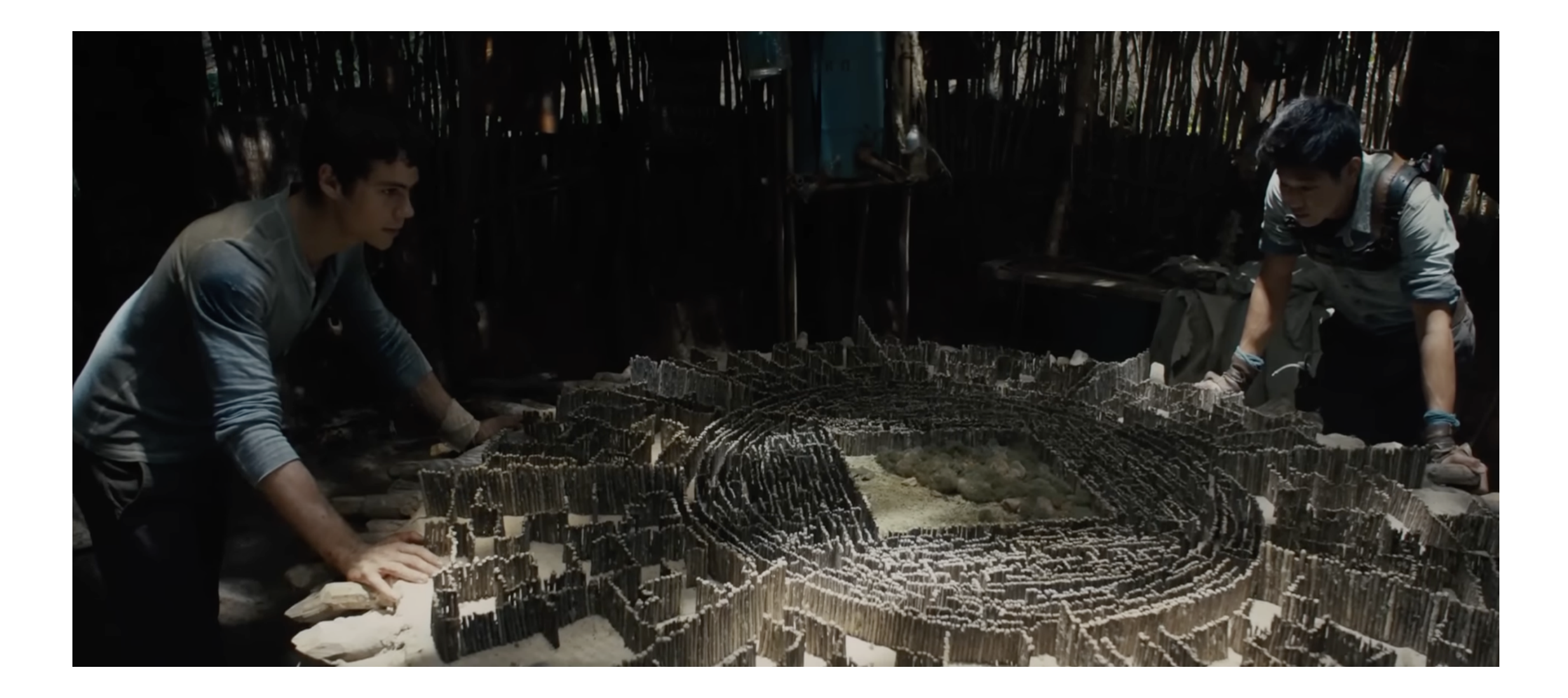

### **Symbolic execution**

- Investigating all CFG paths by replacing the concrete values with symbolic ones
- Components
	- Sources
	- Sinks
	- Patterns
- Path explosion problem

$$
int f(int a, int b) { \n int x = 1, y = 0; \n int (a != 0) { \n y = x + 3; \n if b == 0 { \n x = 2 * (a + b); \n } \n } \n return (a + b) / (x - y); \n}
$$

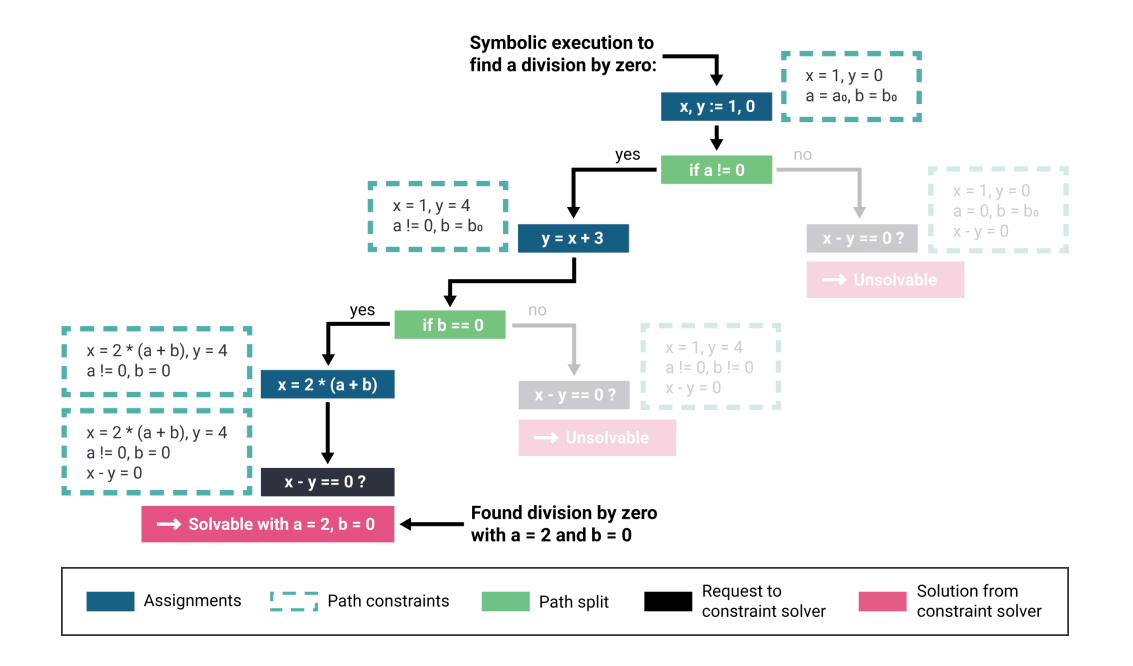

From symflower's "What is symbolic execution for software programs"

# **KLEE**

- Generic symbolic execution with security use cases
- Built on [LLVM](https://llvm.org/)

# **Demo**

### **Other techniques**

- Stress/load testing
	- [JMeter](https://github.com/apache/jmeter) for many protocols and services
	- $\circ$  k<sub>6</sub> for Kubernetes
- Web dynamic analysis
	- o [OWASP's Zed Proxy Attack](https://github.com/zaproxy/zaproxy)

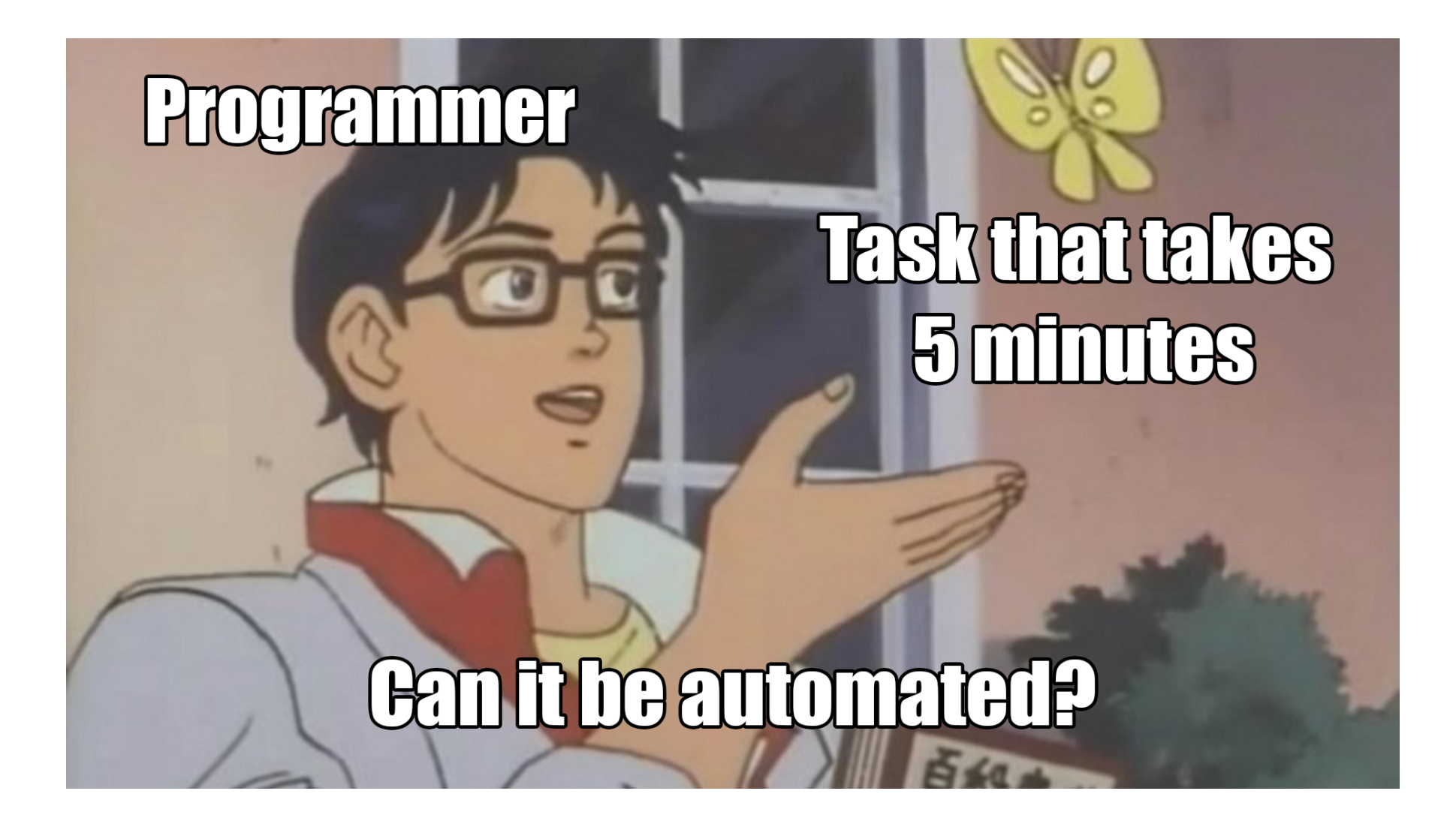

### **Security tooling automation**

- [SARIF Multitool](https://github.com/microsoft/sarif-sdk/blob/main/docs/multitool-usage.md) for performing operations with SARIF files (merging, paging, querying, supressing, etc.)
- [Make](https://www.gnu.org/software/make/) and [Poe the Poet](https://github.com/nat-n/poethepoet) for running tasks
- IDE workflows (e.g., [VSCode tasks\)](https://code.visualstudio.com/Docs/editor/tasks) for running the tooling while coding
- [pre-commit](https://github.com/pre-commit/pre-commit) for managing Git pre-commit hooks  $\bullet$
- [act](https://github.com/nektos/act) or [GitLab Runner](https://docs.gitlab.com/runner/install/) for running CI/CD workflows locally  $\bullet$
- [GitHub Actions](https://docs.github.com/en/actions) or [GitLab pipelines](https://docs.gitlab.com/ee/ci/) for running CI/CD workflows

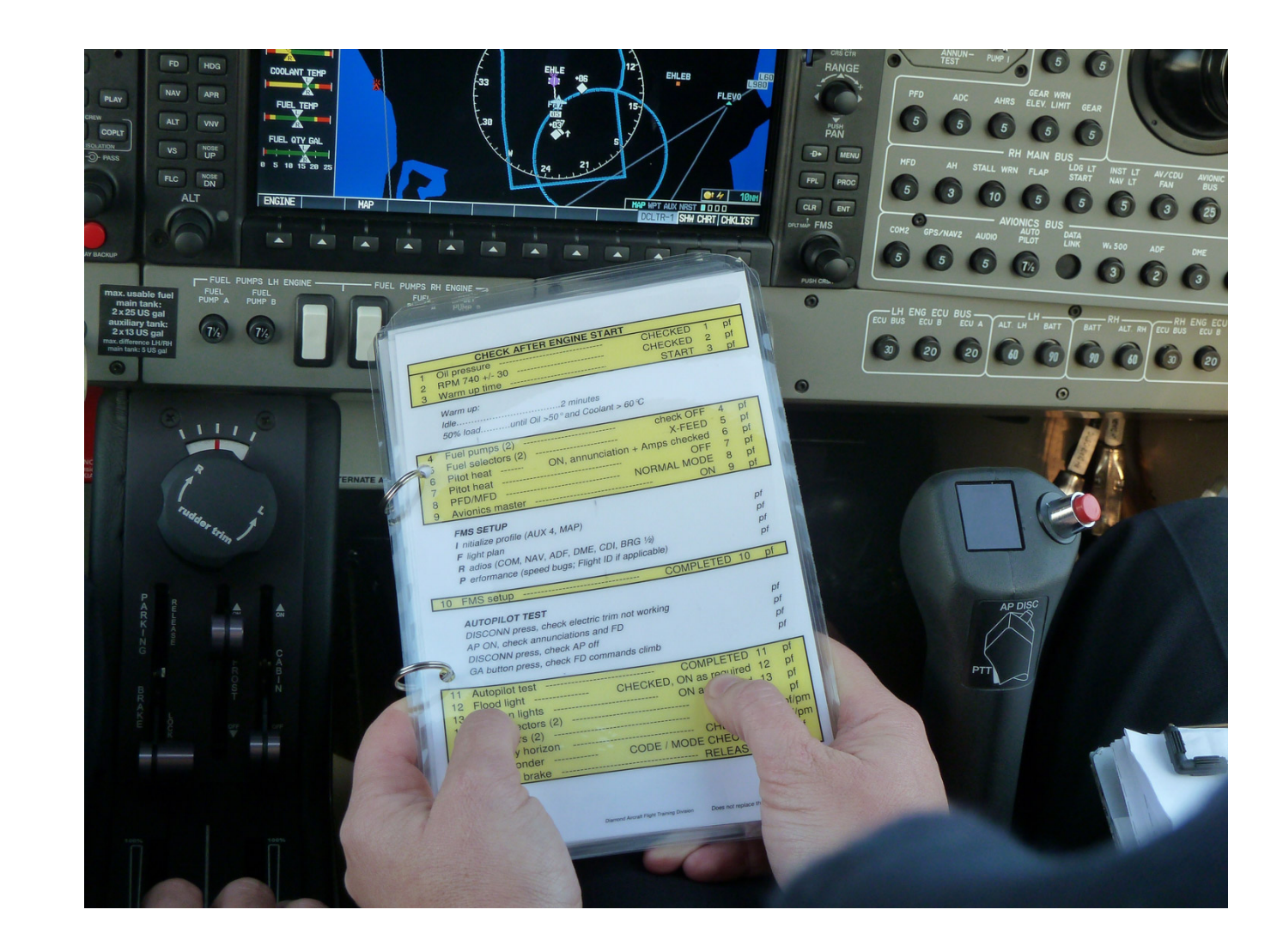

# **Security checklist I: Proactive vulnerability discovery**

- **√** Create a threat model.
- $\vee$  Choose a suite of security tools to scan your codebase.
- Automate the suite of security tools in local/development environments and CI/CD pipelines, with quality gates.
- $\vee$  Request the integration of your project with OSS-Fuzz.
- Periodically check for vulnerabilities in your dependencies.
- Constantly validate the warnings from your security tooling.
- $\heartsuit$  Keep the threat model updated.

## **Security checklist II: Secure users**

◆ Design your software to be secure by default.

 $\vee$  Have security recommendations for users.

**V** Create SBOMs.

# **Security checklist III: Established security reporting process**

- $\blacktriangleright$  Have a standardised, documented process for responding to vulnerabilities.
- $\vee$  Create a security policy with preferred way to contact and report format.
- $\vee$  Find backup security responders.
- Be transparent and verbose with the reported vulnerabilities: mention patching commits, attach security tags to issues, and request CVE IDs.

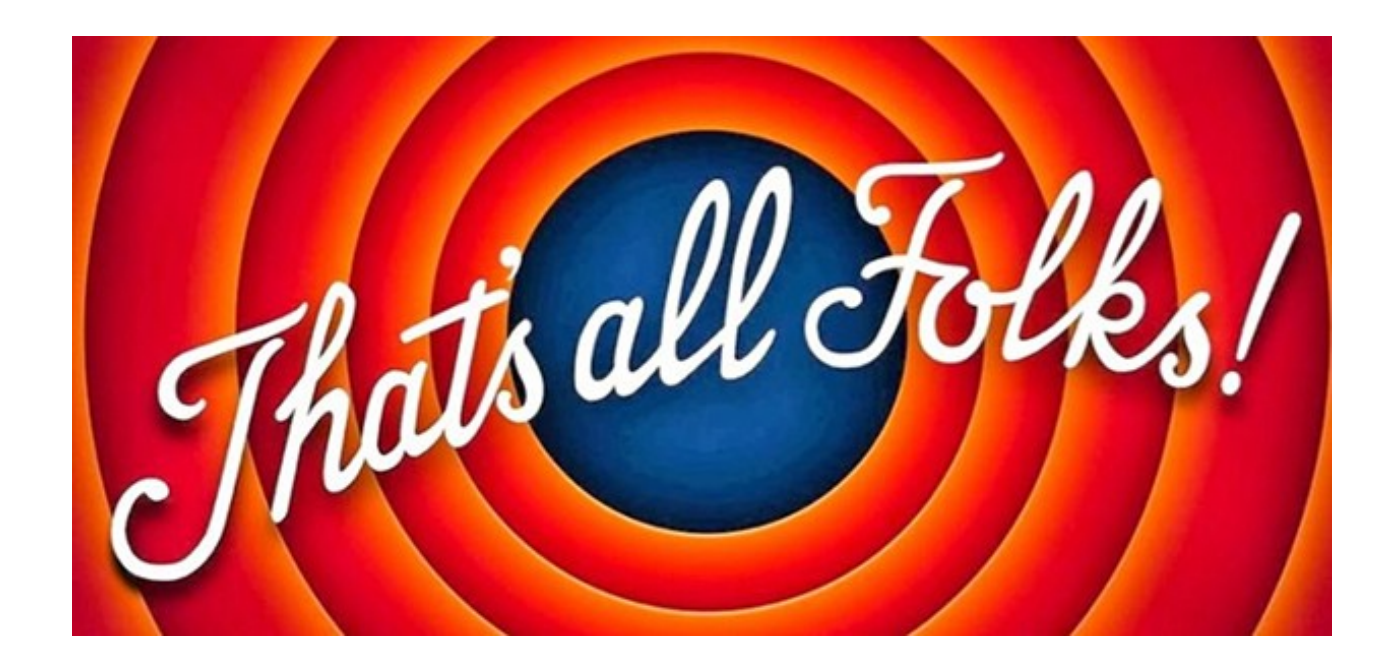